# **Politique des cookies**

## **Utilisation des cookies**

Nous utilisons des cookies et outils similaires sur nos sites internet afin d'augmenter leurs performances et d'améliorer votre expérience utilisateur. Cette politique explique comment nous procédons.

### **Coordonnées**

Nos coordonnées sont: Nom complet de l'entité légale: BioEnergie Evénements et Services SAS (BEES) Adresse Email: info@bees.biz Adresse postale: BEES, 29 rue Saint-Simon, 69009 LYON, France Numéro de Téléphone : +33 (0)3 84 86 89 30

## **Qu'est-ce que les cookies?**

Les cookies sont des petits fichiers texte qui sont téléchargés de votre ordinateur ou téléphone lorsque vous naviguez sur un site internet. Lorsque vous retournez sur un site internet précédemment consulté – ou visitez un site internet qui utilise les mêmes cookies – ce site internet va reconnaître ces cookies et par conséquent votre système. Les cookies assurent des fonctions essentielles, telles que vous permettre de naviguer efficacement entre plusieurs pages, se souvenir de vos préférences et dans l'ensemble, d'améliorer votre expérience de navigation.

# **TYPES DE COOKIES**

#### **Cookies internes**

Ces cookies sont mis en place et appartiennent au site internet que vous visitez. Dans notre cas, il s'agit de masterinvestor.co.uk et il arrive que nous mettions en place ces cookies lorsque vous visitez notre site afin de pouvoir vous reconnaître lorsque vous revenez.

#### **Cookies tiers**

Ces cookies sont mis en place et appartiennent à quelqu'un d'autre que le propriétaire du site internet que vous visitez. Par exemple, certaines pages internet BEES peuvent contenir des contenus d'autres sites tels que YouTube, qui élaborent leurs propres cookies. Ainsi, si vous partagez un lien vers une page internet de BEES, le service que vous partagez (par exemple Facebook) peut mettre en place un cookie dans votre navigateur. Nous n'avons pas le contrôle sur ces cookies tiers – vous pouvez les fermer mais pas via notre biais.

#### **Cookies de session**

Ces cookies sont définis au début d'une visite et ne durent que le temps de votre navigation. Ils sont généralement supprimés automatiquement lorsque vous fermez votre navigateur.

#### **Cookies persistants**

Ces cookies sont définis durant la première visite d'un site internet mais ont une date ou période d'expiration. Ils sont maintenus sur votre système jusqu'à ce que vous effaciez vos cookies ou lorsque la date d'expiration est atteinte. Ils peuvent être utilisés dans un but analytique pour suivre les visites au fil du temps. Par exemple nous pouvons voir combien de personnes ont visité une page en particulier et reviennent la consulter ultérieurement.

#### **Cookies strictement nécessaires**

Ces cookies sont essentiels dans la mesure où ils vous permettent de vous déplacer sur un site internet et d'utiliser ses fonctionnalisés. Sans eux, les services que vous avez demandés ne peuvent être fournis. Ces cookies ne collectent pas d'informations sur vous qui pourraient être

utilisés dans un but commercial ou pour se souvenir de votre navigation sur internet.

#### **Cookies fonctionnels**

Ces cookies permettent à un site internet de retenir vos préférences et paramètres. Par exemple, ils peuvent être utilisés pour mémoriser certains détails de connexion, certains changements de taille et police de caractères, et fournir des services que vous avez demandés tels que laisser un commentaire sur un blog.

#### **Cookies de performance**

Ces cookies collectent des informations sur votre façon d'utiliser un site internet, par exemple quelle page vous consultez le plus souvent et si vous recevez des messages d'erreur de certaines pages. L'information collectée par ces cookies est uniquement utilisée afin d'améliorer le fonctionnement du site internet. Ces cookies ne sont pas utilisés pour vous suivre avec une publicité. Vous pouvez les désactiver mais sans ces cookies nous ne pouvons pas savoir comment notre site internet est performant et faire des améliorations pertinentes pour faciliter votre expérience de navigation.

#### **Cookies de ciblage**

Ces cookies collectent des informations sur vos habitudes de navigation. Ils mémorisent les sites internet que vous avez visités et partagent cette information avec des organisations telles que des publicitaires dans le but de les aider à vous montrer des publicités qui sont les plus pertinentes pour vous et vos centres d'intérêt. Même si ces cookies peuvent suivre vos visites sur d'autres sites internet, ils ne savent généralement pas qui vous êtes. Sans eux, les publicités que vous voyez en ligne seront moins pertinentes pour vous et vos centres d'intérêt.

## **COOKIES SUR NOTRE SITE**

Voici une liste de cookies que nous utilisons sur masterinvestor.co.uk. Cette liste est correcte en date du 24 mai 2018.

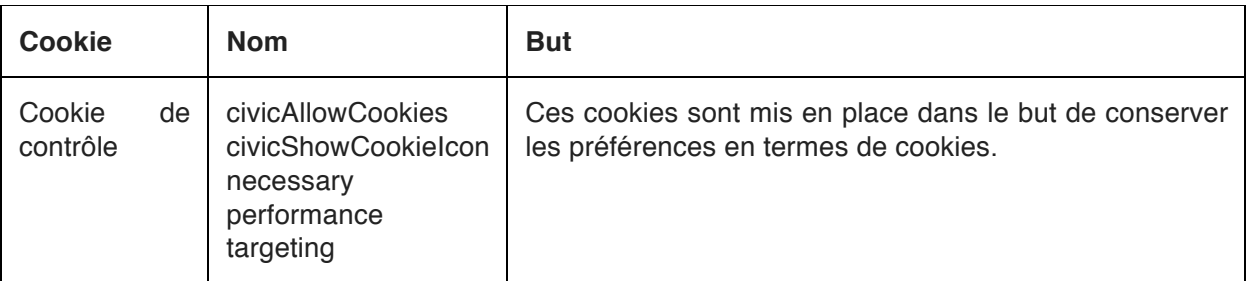

#### **Cookies strictement nécessaires**

#### **Cookies de performance**

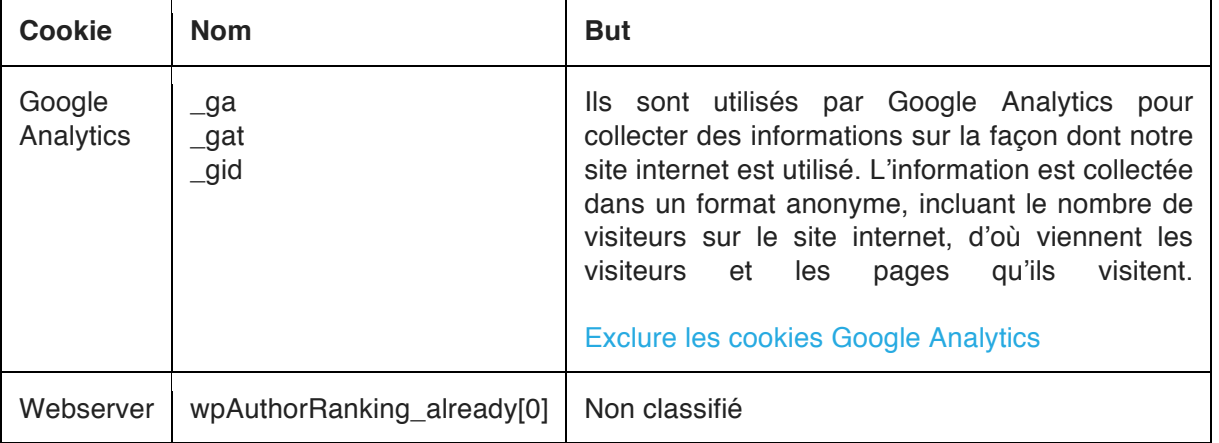

#### **Cookies de ciblage**

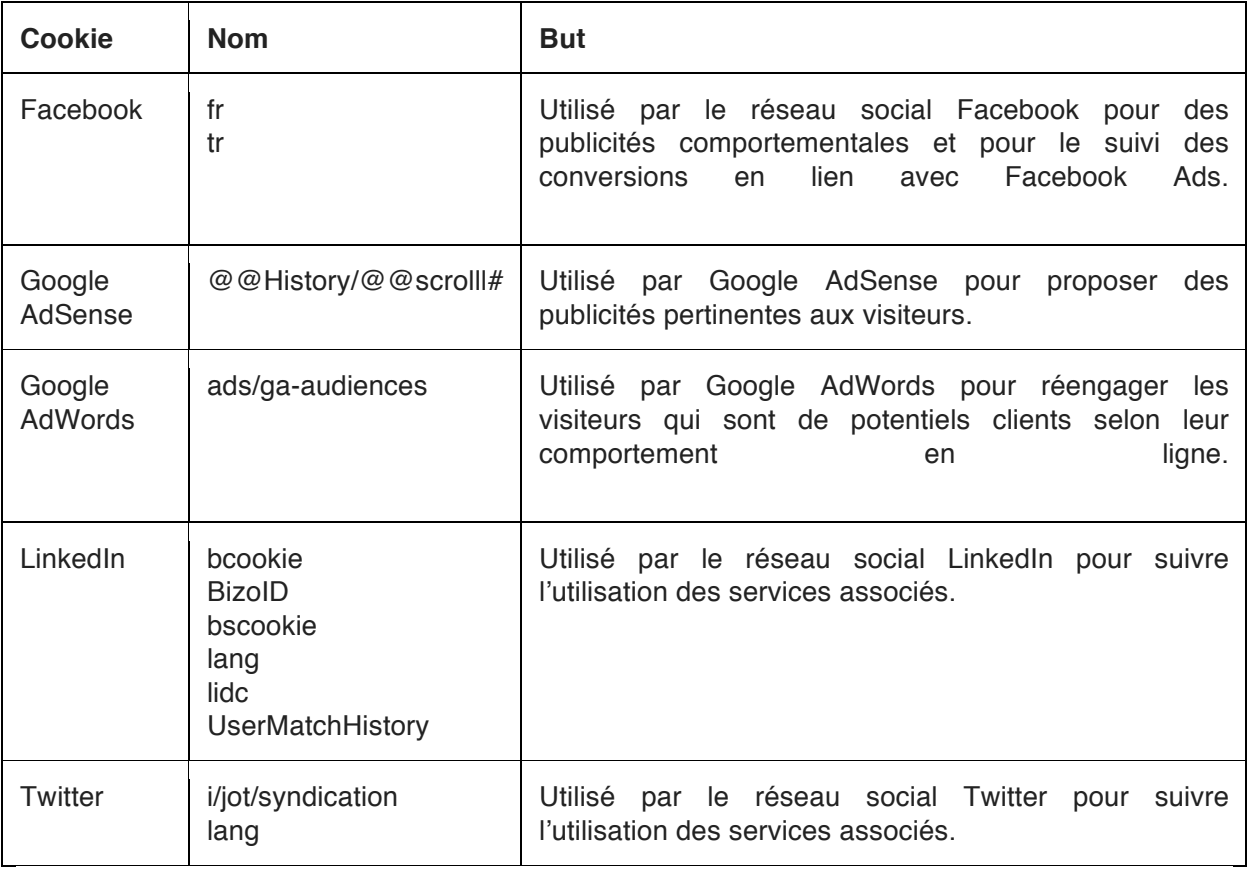

## **Comment changer les paramètres de cookies**

La plupart des navigateurs internet permettent le contrôle de certains cookies via les paramètres de navigation. Les instructions pour cela varient d'un navigateur à l'autre et ils peuvent changer de temps en temps lorsque de nouvelles versions sont publiées. Voici quelques liens d'instructions pour la plupart des navigateurs. Si votre navigateur n'est pas listé ci-dessous, merci de visiter « Tout sur les cookies » ou http://www.youronlinechoices.eu/ où vous pourrez trouver plus d'informations sur votre navigateur spécifique, ou sélectionner le menu d' « Aide » dans votre navigateur.